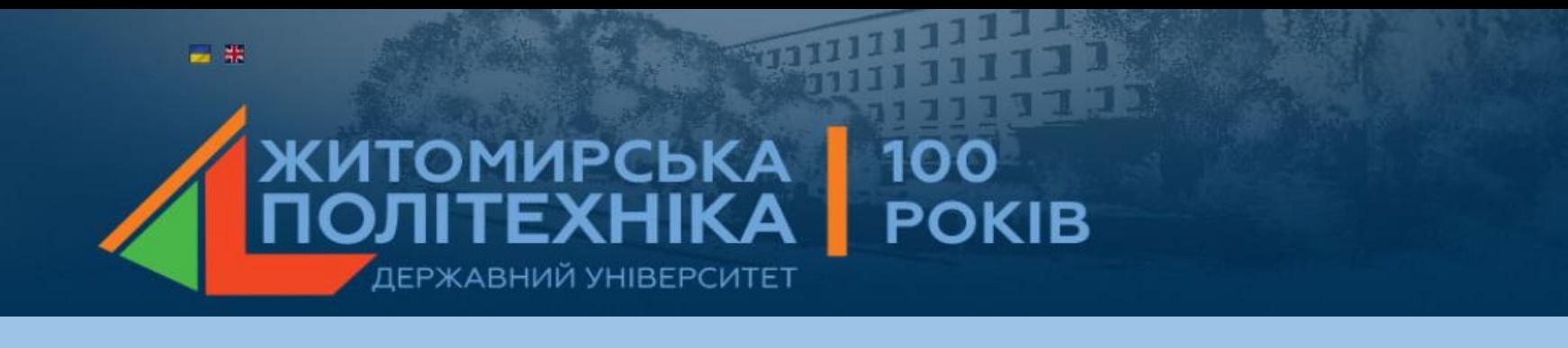

# Лекція 13.Чисельні методи в EXCEL.

- 1. Задачі чисельного диференціювання.
- 2. Методи чисельного інтегрування.
- 3. Аналіз даних методами підбору параметрів і таблиці підстановки.

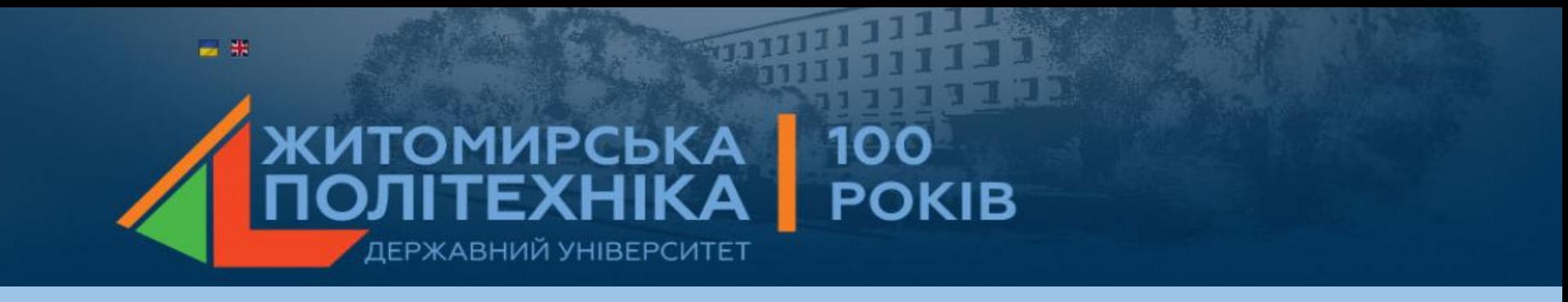

### **1.Задачі чисельного диференціювання.**

#### Форми різницевих рівнянь для наближення першої похідної

• Ліва кінцева різниця

$$
\frac{\partial y_i}{\partial x_i} \approx \frac{y_i - y_{i-1}}{x_i - x_{i-1}}
$$

• Права кінцева різниця

$$
\frac{\partial y_i}{\partial x_i} \approx \frac{y_{i+1} - y_i}{x_{i+1} - x_i}
$$

• Центральна різниця

•

$$
\frac{\partial y_i}{\partial x_i} \approx \frac{y_{i+1} - y_{i-1}}{x_{i+1} - x_{i-1}}
$$

Для наближення другої похідної частіше використовують центральні різниці:

$$
\frac{\partial^2 y_i}{\partial x_i^2} \approx \frac{y_{i+1} - 2y_i + y_{i-1}}{(\Delta x)^2}
$$

#### Методи зменшення експериментальної похибки

- 1. Фільтрація шуму (відсіювання помилок)
- Спосіб 1 фільтрація інструментом «Лінії тренду».
- Спосіб 2 лінійна фільтрація засобами пакета аналізу :
	- Метод *ковзного середнього;*
	- *Метод експоненціального згладжування*

2. Апроксимація даних аналітичною залежністю з подальшим обчисленням її похідної

### Апроксимація даних аналітичною залежністю з подальшим обчисленням її похідної

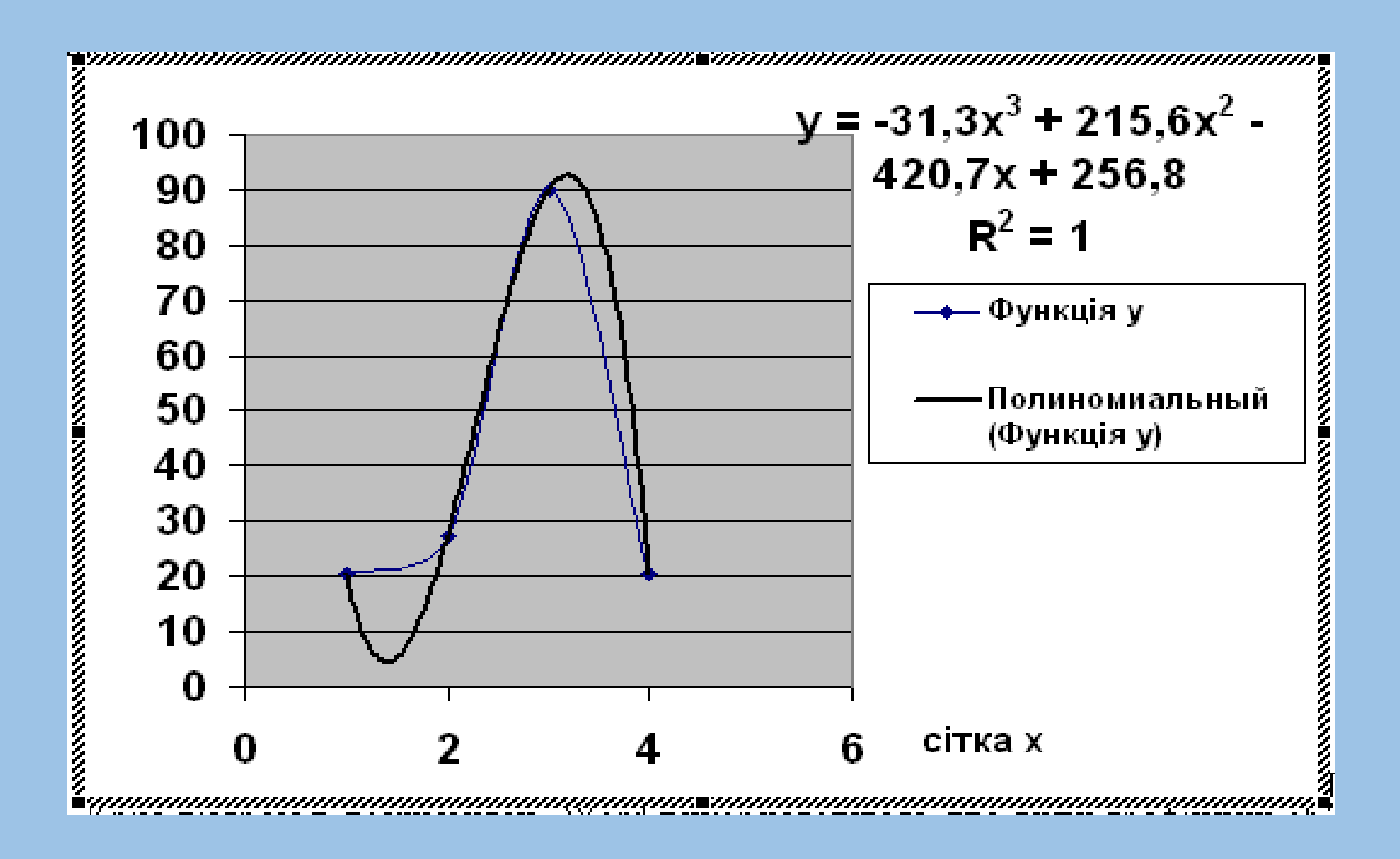

## 2.Методи чисельного інтегрування

- •Метод прямокутників
- •Метод трапецій
- •Метод Симпсона

#### Метод прямокутників

$$
S = \sum_{i=1}^{N-1} \left[ y_i \left( y_{i+1} - x_i \right) \right].
$$

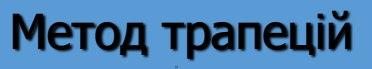

$$
S = \sum_{i=1}^{N-1} \left[ \left( \frac{y_i + y_{i+1}}{2} \right) (x_{i+1} - x_i) \right]
$$

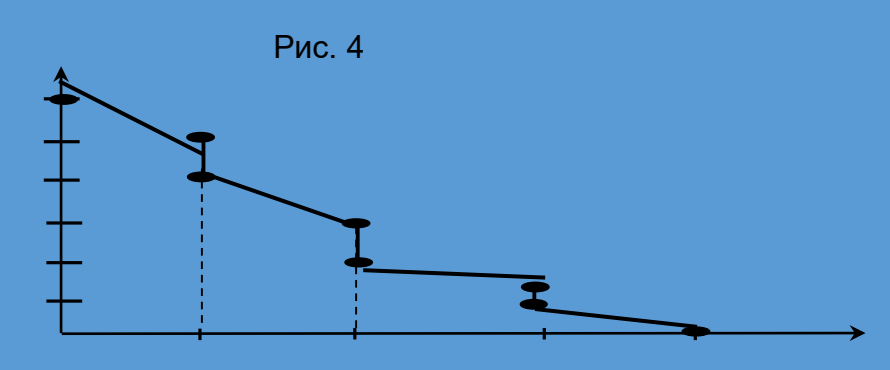

Метод Симпсона

Рис. 6

$$
S_i = \frac{h}{3} (y_n + 4y_c + y_n)
$$

$$
S = \sum_{i=1}^{M} S_i \qquad M = \frac{N-1}{2}
$$

### 3.Аналіз даних методами підбору параметрів і таблиці підстановки

3.1. Технологія підбору параметрів.

3.2. Таблиці підстановки.

# 1. Технологія підбору параметрів.

- Процедура підбору параметрів виконується для прогнозування значень одного параметру при змінюванні іншого параметру.
- Розглянемо сутність процедури на принципі найпростішої моделі росту

$$
W = W_0 + b^*t
$$

- де  $W$  маса об'єкту
- $\mathsf{W}_{\mathsf{0}}$  початкова маса
- $t 4ac$
- b параметр функції росту, швидкість зростання
- $f(t) = b^*t \kappa$ оефіцієнт зростання.

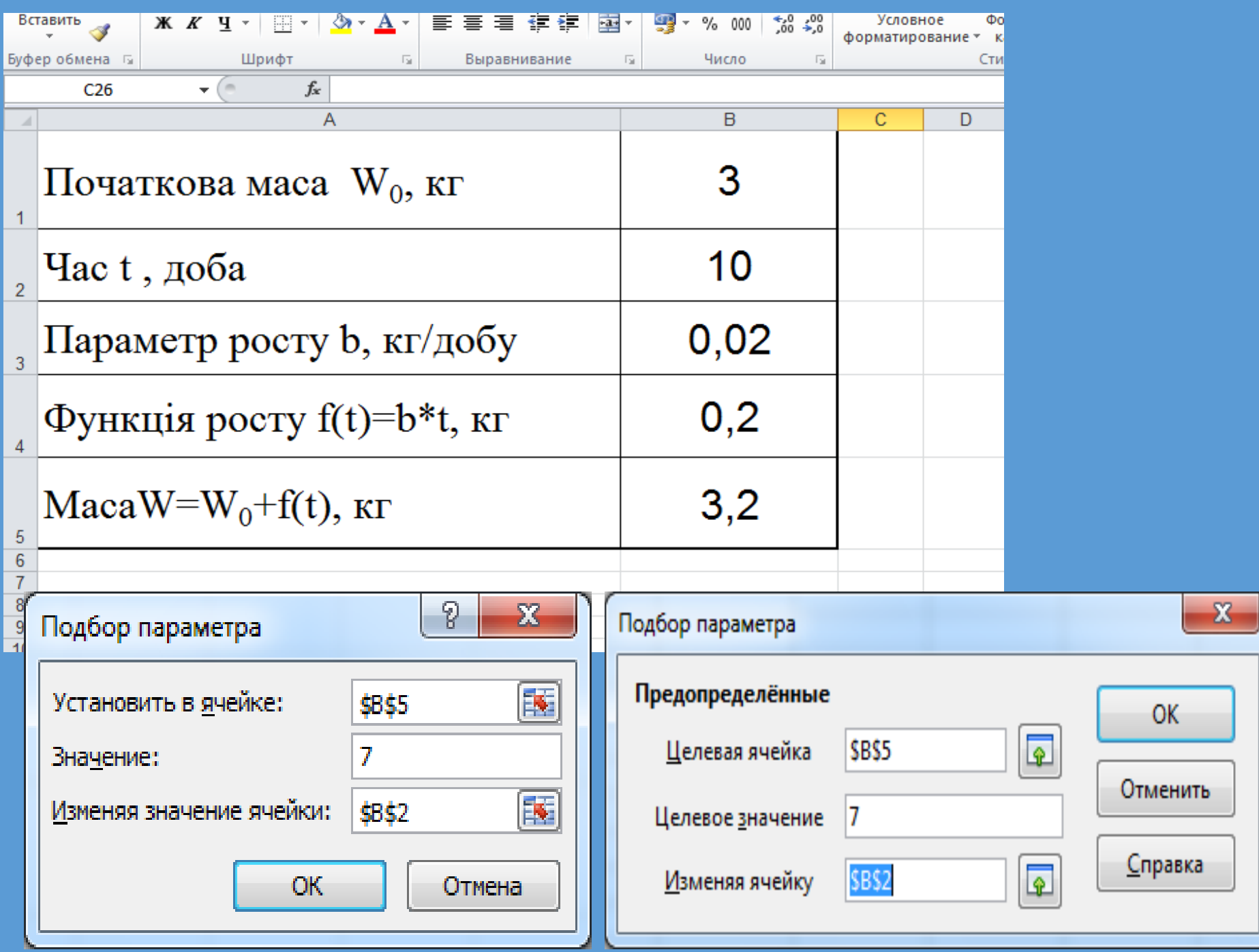

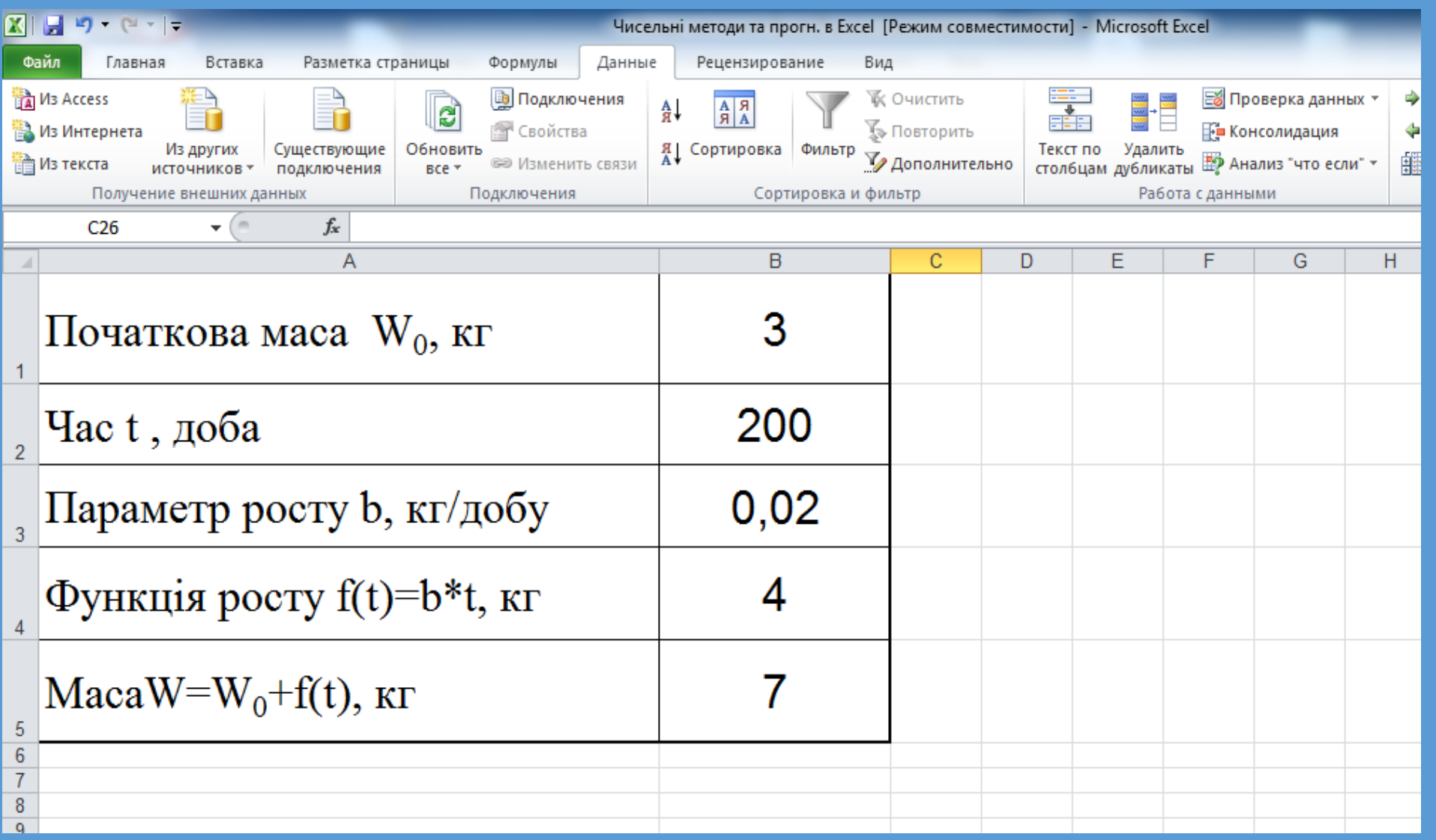

## 2. Таблиці підстановки.

- Технологія таблиці підстановки призначена для отримання ряду значення результуючої функції, при зміні параметрів, які впливають на результуючу функцію. Розглянемо сутність технології для попереднього прикладу.
- •Нехай потрібно вивчити процес змінювання маси об'єкту W, та функції росту f(t), від параметра росту (b), а також іншу задачу – залежність маси об'єкту від параметру росту b та часу t.

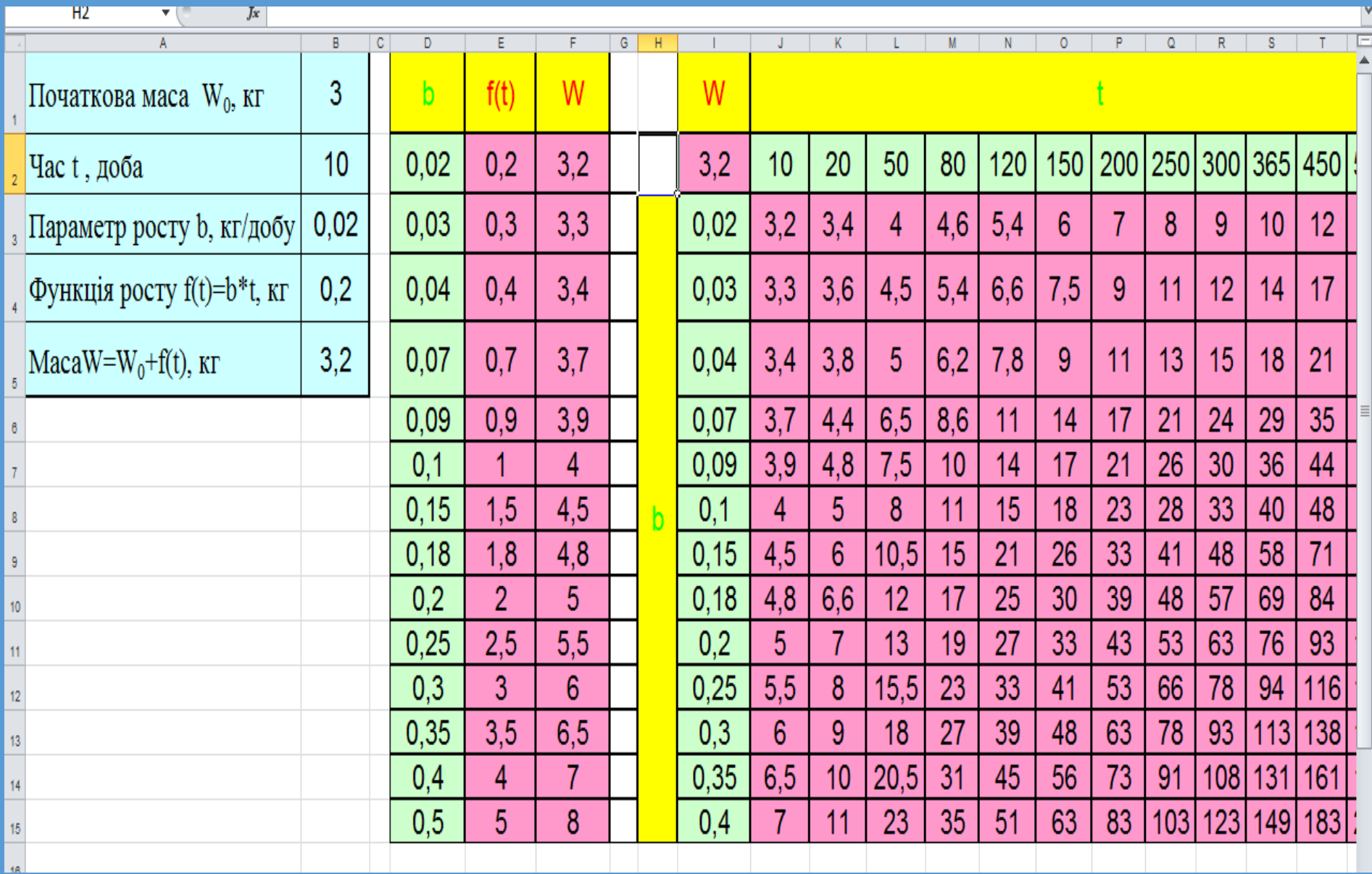

### **Висновки:**

- 1. Диференціювання та інтегрування в Excel виконують тільки чисельними методами.
- 2. Процедура підбору параметрів виконується для прогнозування значень одного параметру при змінюванні іншого параметру.
- 3. Технологія таблиці підстановки дозволяє отримати ряд (таблицю) значень результуючої функції, при зміні параметрів, які впливають на результуючу функцію.